The Official TCG Magazine

June 2015

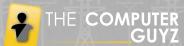

## The Digital Lounge

### How To:

PROTECT YOUR ELECTRONICS DURING LOAD SHEDDING

Don't get stuck in the dark, learn how to protect your electronics during LOAD SHEDDING.

### All In One Desktops

Looking for the best all-In-One desktop for yourself? Here's all you need to know to choose the perfect one.

### Winter of Innovation

Is the future of technology fixed on profitability?

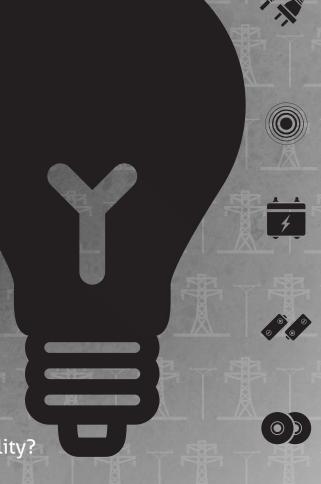

### \*UPS Solutions

Everything your need to know about why UPS is so important for your business.

**Social Media Tips** 

An easy reference for your image dimensions on social media sites.

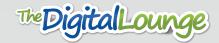

MANAGING MEMBER
Craig Pedersen

**SALES & MARKETING**Bardo Snyman

**LICENCING SPECIALIST**Clifford Ramsauer

**DEBTOR/CREDITORS**Eloise Wessels

TECHNICAL MANAGER
Thor Pedersen

WEB/GRAPHIC DESIGN
Juan Arenz

WEB DESIGN/SUPPORT Cameron Coop

JOHANNESBURG Natascha Aweh

**DURBAN**Shaun Thompson

**ACCOUNTANTS**JVR Numbers

**LABOUR CONSULTANTS**CR Hoffmann & Associates

In partnership with:

Microsoft HP Lenovo Internet Solutions

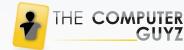

### Welcome 2015

Okay, so we're four months late on the welcome, but it's better late than never. It sure has been an eventful year so far.

On the technology side of things we've seen more and more new smart devices and state-of-the art wearables, although we are yet able to afford these lavish devices! Many of our customers have been switching to laptops instead of desktops because of the functionality, portability and of course the annoying load shedding.

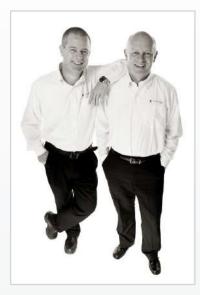

Craig & Thor Pedersen

Because of all the continuous load shedding that's been happening lately, we've had to try and make sure all our customers are prepared in case of sudden, unprepared black outs. We try and stick to the schedules, but they only get updated two seconds before the power gets cut off. Our UPS's (Uninterrupted Power Supplies) have proved to be really popular, especially with businesses needing a way to protect their company's computers and other electronic devices.

Last month we began one of our biggest projects yet, The Assisted Learning Centre. Craig and Thor recently purchased the college in the coastal town of Fish Hoek, and we are eager to see what will come of it! The setup has kept our Web developer, Graphic designer, Copy writer and Intern very busy setting everything up. It still amazes us as to how much has to go into a school, having a look behind the scenes makes us very happy to be finished with school ourselves

2015 has just begun, but it has shown to be full of improvements, new technologies and a whole lot of challenges. We have also had to say goodbye to some beloved employees, but with goodbyes come hellos and we welcome our new, talented staff with open arms.

With all the exciting things thus far, we are looking forward to the year ahead and all the obstacles it brings. There are always twists and turns down the road, however there will never be a hurdle we can't handle nor a dull moment in the TCG offices.

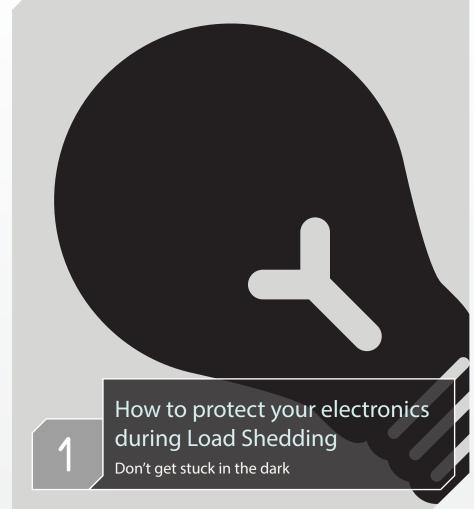

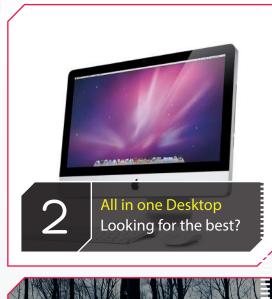

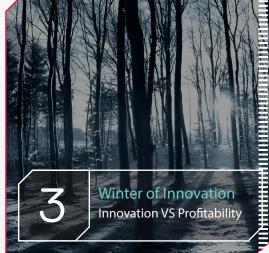

How to protect your electronics 9 - 10 during Load Shedding

Don't get stuck in the dark

Quick and easy reference

All in one desktops 15 - 16
Looking for the best all-In-One desktop

Winter of Innovation 19 - 20
Innovation VS Profitability

UPS Solutions 21 - 22
All your need to know

Social Media Cheat Sheet 24

inkedia Carscincte

The Carscincte

The Carscincte

The Carscincte

The Carscincte

The Carscincte

The Carscincte

The Carscincte

The Carscincte

The Carscincte

The Carscincte

The Carscincte

The Carscincte

The Carscincte

The Carscincte

The Carscincte

The Carscincte

The Carscincte

The Carscincte

The Carscincte

The Carscincte

The Carscincte

The Carscincte

The Carscincte

The Carscincte

The Carscincte

The Carscincte

The Carscincte

The Carscincte

The Carscincte

The Carscincte

The Carscincte

The Carscincte

The Carscincte

The Carscincte

The Carscincte

The Carscincte

The Carscincte

The Carscincte

The Carscincte

The Carscincte

The Carscincte

The Carscincte

The Carscincte

The Carscincte

The Carscincte

The Carscincte

The Carscincte

The Carscincte

The Carscincte

The Carscincte

The Carscincte

The Carscincte

The Carscincte

The Carscincte

The Carscincte

The Carscincte

The Carscincte

The Carscincte

The Carscincte

The Carscincte

The Carscincte

The Carscincte

The Carscincte

The Carscincte

The Carscincte

The Carscincte

The Carscincte

The Carscincte

The Carscincte

The Carscincte

The Carscincte

The Carscincte

The Carscincte

The Carscincte

The Carscincte

The Carscincte

The Carscincte

The Carscincte

The Carscincte

The Carscincte

The Carscincte

The Carscincte

The Carscincte

The Carscincte

The Carscincte

The Carscincte

The Carscincte

The Carscincte

The Carscincte

The Carscincte

The Carscincte

The Carscincte

The Carscincte

The Carscincte

The Carscincte

The Carscincte

The Carscincte

The Carscincte

The Carscincte

The Carscincte

The Carscincte

The Carscincte

The Carscincte

The Carscincte

The Carscincte

The Carscincte

The Carscincte

The Carscincte

The Carscincte

The Carscincte

The Carscincte

The Carscincte

The Carscincte

The Carscincte

The Carscincte

The Carscincte

The Carscincte

The Carscincte

The Carscincte

The Carscincte

The Carscincte

The Carscincte

The Carscincte

The Carscincte

The Carscincte

The Carscincte

The Carsc

All your need to know

### airport

Cane town

service@asct.co.za | www.airportshuttlecapetown.co.za

**Office Hours 08h00 - 17h00** +27 (0) 21 551 8785

**After Hours 17h00 - 08h00** +27(0) 82 951 3646

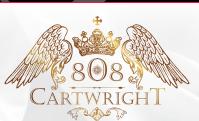

CAPE TOWN

021 551 5222 ~ 082 828 6860 ~ book@808self-catering.co.za ~ www.808self-catering.co.za

SOUTH AFRICA

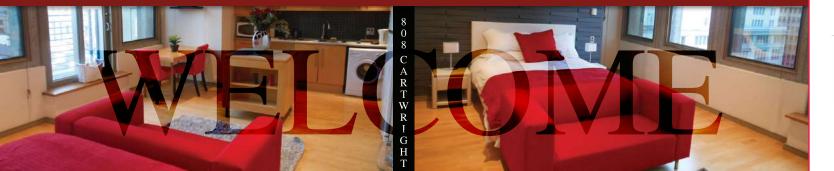

808 Cartwright is inviting, comfortable, convenient and tastefully decorated to complement both the modern city life as well as its historic surroundings.

"A STYLISH HAVEN"

~ Rates from R 700.00 per night (maximum 2 people) ~

RESERVATIONS & ENQUIRIES

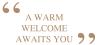

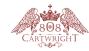

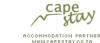

### **Welcome to New Staff Members**

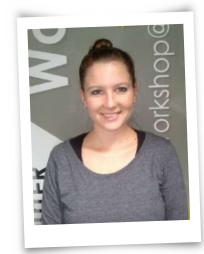

Jessica Verster | Intern/Design

Please join us in welcoming Jessica Verster as a new member on the design team. She started on the 13th of January as an intern, and has progressed a lot in the area of web design.

At the moment she has been working hard on developing and designing all the affiliate websites for Club Travel and many other projects. She has started taking courses through the company to further her skills and education.

Previously she studied for two years at The Midrand Graduate Institute, focusing mainly on graphic design. She still enjoys graphic design and uses Adobe illustrator and Photoshop daily, but she is expanding her skills to the web design and development side of things.

#### Welcome Jessica!

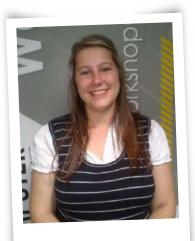

Simoné Rabie | Receptionist

We would like to welcome Simone Rabie as a new member of our staff here at TCG. Simone joined us in March this year and has become the perfect receptionist that every company wishes for.

After studying to be a chef, she decided to broaden her horizons and joined the TCG group. She has the bubbly charm we have been looking for throughout the years. Although she has moved from a kitchen to an office, her transformation has be smooth and without added effort.

She is already a full member of the TCG family and everyone has welcomed her with open arms.

### Welcome Simone!

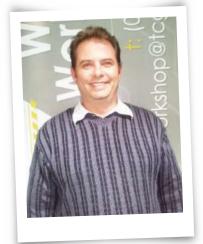

Clifford Ramsauer | Sales Manager

We would like to extend a warm welcome to Clifford Ramsauer. Clifford has joined The Computer Guyz as our new sales manager in Cape Town.

Clifford previously worked at EuroByte as their Sales and Operations Manager, he left at the end of March to come and join the TCG team. He has over 14 years of experience, which means he has extensive knowledge of client relationship building and sales.

We're very pleased that he has joined our team.

### Welcome Cliffie!

www.tcgcape.co.za May 2015

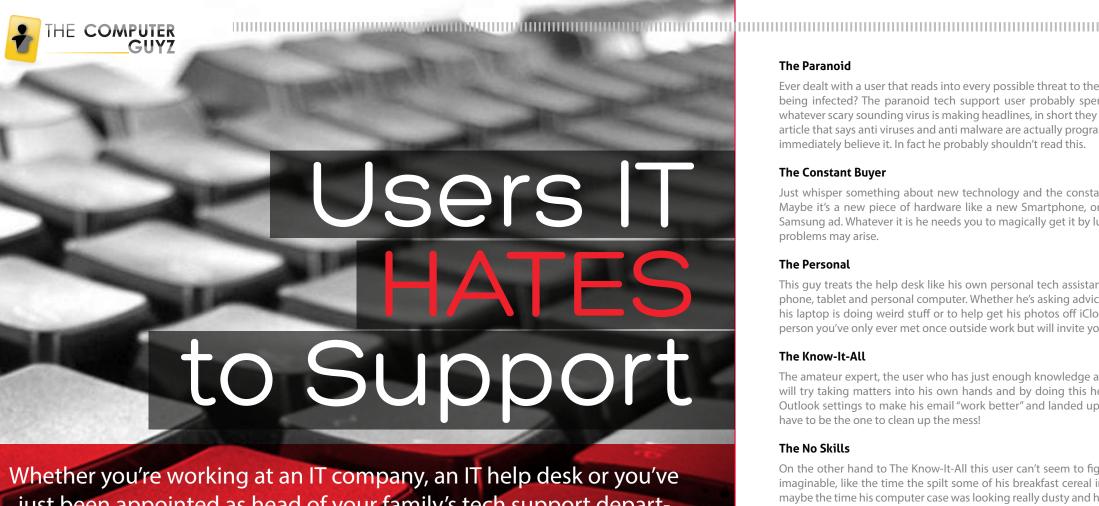

just been appointed as head of your family's tech support department, you quickly learn that certain types of tech users are just impossible to avoid, do any of these unbearable tech support users sound familiar to you?

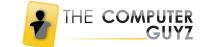

#### The Paranoid

Ever dealt with a user that reads into every possible threat to their electronics and then becomes convinced that they are on the brink of being infected? The paranoid tech support user probably spends countless days just calling and making sure he is protected from whatever scary sounding virus is making headlines, in short they are the hypochondriac of tech health. He might even land up reading an article that says anti viruses and anti malware are actually programs put in place by the FBI to spy on him and he won't question it, he will immediately believe it. In fact he probably shouldn't read this.

### The Constant Buyer

Just whisper something about new technology and the constant buyer will become convinced that he absolutely needs it in his life. Maybe it's a new piece of hardware like a new Smartphone, or a fancy new mouse, a cool software update or a feature he saw in a Samsung ad. Whatever it is he needs you to magically get it by lunchtime even though he has no clue why nor does he care about what problems may arise.

#### The Personal

This guy treats the help desk like his own personal tech assistant; he's always asking questions about non-work related devices like his phone, tablet and personal computer. Whether he's asking advice about what new phone he should buy his wife, if you can explain why his laptop is doing weird stuff or to help get his photos off iCloud and onto his smartphone - he has no shame asking. He is that one person you've only ever met once outside work but will invite you to his birthday braai and expect a gift.

### The Know-It-All

The amateur expert, the user who has just enough knowledge about technology to completely wreak havoc – The know-it-all! This user will try taking matters into his own hands and by doing this he makes the problem ten times worse, like when he tried to tweak his Outlook settings to make his email "work better" and landed up deleting all his mails and his backup. And Guess what, you're going to have to be the one to clean up the mess!

#### The No Skills

On the other hand to The Know-It-All this user can't seem to figure out anything for himself. He constantly calls for the smallest issues imaginable, like the time the spilt some of his breakfast cereal in the keyboard and he wasn't sure if it was anything to worry about or maybe the time his computer case was looking really dusty and he wasn't sure how to solve the problem or how about the time he turned on his Caps Lock and couldn't understand why everything he typed was in CAPITAL LETTERS. How does this guy function in the real

#### The Defiant

Now this guy sure knows how to make your life difficult, no matter what you do, he will refuse to follow basic instructions and then he still can't understand why there is a problem. The defiant user will ignore your email reminders to update antivirus software, randomly click links in emails and upload files to unsecure locations left, right and centre. Worst of all, she will land up blaming you and insist you never

### The Bad Liar

He thinks he is sneaky, he thinks he can be sly and he thinks he can get away with stuff without you knowing. It's one thing to be a defiant user; it's another to be a bad liar. Common lines you may hear from him:

"I didn't delete those files, I promise!" "I have no idea how that pornographic video managed to get onto my computer." Riiiight, must have been some hectic virus that would install videos for your pleasure.

### The Super Forgetful

There's always that user that honestly can't remember anything, he forgets his password more times than you can keep track of and never recalls the most basic things you explained to him more than a million times. When the super forgetful user calls you there's a 99% chance it's to ask you about something you've helped him with before. There is one thing you can be sure he will never forget though, and that's to call you.

### The Search-Impaired

Instead of using google himself, this user would much rather email you constantly about the problem and even better, most of the problems are not actual tech support issues anyway! No, he will ask random things like where he can download pictures and which website is the best to use to buy pens for the office. In fact the user is only asking you because he doesn't know how to use the easiest search engine in the world, GOOGLE. It's because of the search impaired user that the site "Let Me Google That for You" exists.

#### The Complainer

The complainer will find anything to moan about, and most probably blame you for all the issues. Do any of these sentences sound

"Hey, why's the internet always so slow?"

"I get errors, and no I don't remember what they said, but I need them fixed immediately."

"My email account isn't working and this only started happening after I phoned you."

From the paranoid to the pathological, there are always those ten personalities that can drive an IT pro completely and utterly crazy. But a day in the life of an IT guru just wouldn't be the same without them, like every meal needs vegetables.

May 2015 www.tcgcape.co.za

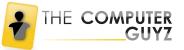

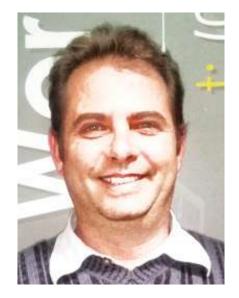

### New on the Scene:

# A Day in the Life of a Sales Manager O&A

Clifford Ramsauer | Sales Manager

We would like to welcome Clifford Ramsauer as our brand new Sales Manager here at The Computer Guyz in Cape Town. The position that he holds here is crucial and he can only improve the overall performance of the business. He has shown to be a results-oriented, intelligent, energetic and positive addition to the team. I sat down with Cliffie to discuss what a day in the life of a Sales Manager is like...

- What did you do before coming to TCG?
- I recently transitioned from my role of 14 years as a Sales and Operations Manager for Eurobyte Technology Pty Ltd.
- How has your first month at TCG been?
- Well, it feels like I'm back to school (old dogs have to learn new tricks), but it's all part of the learning experience. The one interesting thing that happened was that I came to work to find my desk cleared and all my quotes on the ground. Lesson learned Keep your desk neat!!!
- What does a typical day consist of for you?
- Work, work and more work.
- Describe the main responsibilities of your role?
- Client relationship building
  Servicing existing client data base
  New Business
  Most important SALES

What is your favourite part of your job?

My favourite part of my job is completing a sale where the Client is satisfied and so am I.

What's the hardest part of your job?

Well, I'll have to say that the hardest part is definitely getting used to the programs that we use to generate quotes and to keep track of our jobs, despite the names of these programs – nothing is quick nor is it simple.

What do you feel are the key skills needed to be a good sales manager?

A Listening to the client's needs and offering them the most cost effective way of achieving their needs.

Building Relationships with suppliers and clients.

How and why did you get started in the profession?

When I started In IT, it was new and exciting and 20 years in the game and it's still new and exciting. Changes in technology just happen much, much quicker!

What's the best thing about working at TCG?

The best thing about working at TCG has to be the corporate yet homely environment.

What separates TCG from the other places you've worked at?

At The Computer Guyz, there is so much diversity of skills with in the company, that's what separates TCG from the other places.

Finally, what would be your one piece of advice for someone interested in your role

My advice would be – Never make a promise you can't keep!!!

As an already close friend and work associate, Clifford has fit in right away here at The Computer Guyz. We hope he continues to grow in the company for years to come.

www.tcgcape.co.za May 2015 www.tcgcape.co.za May 2015

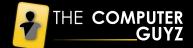

Since Eskom has continued to subject us to load shedding, most of us have become use to sitting in the dark. But many of us might not know how to keep our electronics safe from the dreaded blackouts.

When load shedding hits, the proper shut down process doesn't happen on our computers and other high-tech equipment – this could result in internal hardware failures, as well as corrupt program files.

And then, when Eskom decides to flip the lights back on, it's not exactly smooth sailing – there is often a power surge or spike that can literally destroy unprotected equipment.

It is extremely important that you know exactly how to protect your electronics before and after load shedding... here's how:

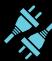

### 1. Unplug Cables

It is of vital importance to unplug all computer cables from the sockets, as well as all telephone cables from the modem. This tip actually applies to all sensitive equipment, including TVs. Radios DVD machines and Cell phone chargers. It's also important to note that using a multi-plug is safer to use, as they have a fuse, than plugging your cables directly into the wall socket. The fuse will cause less damage and possibly save your devices from damage they would normally incur.

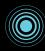

### 2. Surge Protection

The main thing that can cause damage to your electronics from load shedding is electrical surges. Surge protectors are the very first line of defense for all electrical equipment, so make sure to install a surge protection device and it can help minimize damage.

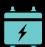

### 3. Invest In A UPS

A UPS is a back-up battery for your machine when the lights go out, but it can also control the amount of power that your computer receives. When you invest in a UPS, it'll give you a few minutes of stable power to back up data and shut down all systems properly. Basically it's the most useful invention since the computer.

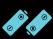

### 4. Fully Charge Your Batteries

It is always a good idea to make sure that your laptop, smart phone or tablet battery is fully charged so that you can carry on working even once load shedding has hit. An even better idea is to have an emergency 3G dongle for these situations.

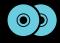

### 5. Always Back It Up!

It is very important to back up data, but when your power goes off with little or no warning, it's more important than ever. There is nothing worse than working on something for hours and then losing all that work because you didn't save. Saving should become a habit, and then saving your data offsite should become a priority! Keep in mind that online cloud-based backups are easy and quick to do, so there is no reason what so ever to not have your back-ups done.

Yes, load shedding is unpleasant, so you need to fully prepare yourself to prevent any damage. Ensure that you familiarize yourself with the load-shedding time tables (loadshedding.eskom.co.za and www.capetown.gov.za/en/electricity/Pages/LoadShedding.aspx) and follow these useful tips. Keep in mind that the status from stage 1 to 3 happens in second and without warning. You can never truly rely on the schedules, but a little heads up is worth something right?

# How To Protect Your

During oad Shedding

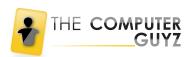

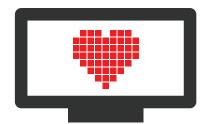

### Signs That You've Been Coding for Way Too Long...

As you might expect, programmers live to write code. They usually work really long hours slinging code when deadlines are on the horizon or at least they make it seem that way, little do we know but their eyes are closed half the time. They usually get very engrossed in a project or as they like to say "in the zone." However, like everything else, you can overdo it and spending a little too much time coding can have strange effects on your life away from the keyboard. Here are some signs that you've probably been coding for way too long:

### <You can't stop thinking about code>

//You know you've been coding for too long when your brain starts to insert thoughts of code at all the wrong times and in all the wrong places. It's on another level when you start to dream in code and even send messages on your phone in code. You know you need medical help when you start playing with websites before you use them for their intended purpose.//

#### <You really lose track of time>

//When you are no longer aware of the time of day or the fact that there even is a time of day, then you know you've been coding for too long. Many programmers who have been coding for too long find that there is no difference between night and day. One minute it's 9:15 am and an hour later its 5:05 pm. Nothing makes time fly like a person having fun, right?//

#### <You start having trouble with non-programming languages>

//Your native speaking language has suddenly become less natural to you than your native programming language and you end up mixing common English words with programming terms. This is when you realize you've been coding for too long.//

### <You always start counting from 0>

//You know you've been coding for too long when you forget that not every list of things are pieces in an arrangement or that they need to be counted in the most efficient way possible. If you find that you count from 0 and not 1 then you may want to take a break!//

### <You try to use your favorite keyboard shortcuts in real life>

//You make your girlfriend angry and the first thing that pops into your mind is Ctrl + z! When you use some of your beloved programming keyboard shortcuts in situations where there is no editor, code or keyboard involved then you know you've been coding for too long.//

### <You use programming punctuation and operators everywhere>

//You know you've been coding for too long when you expect special programming operators and characters to work their same magic in the real world. Like when you help your nephew writes an essay for school and he asks why you keep putting a semi colon after each sentence instead

#### <You do other weird things no one else understands>

//Its quite obvious you've been coding too long when you do other strange things, like://

- You dial an IP number on your phone
- You accidentally write yesterday's date on something and add "++" to fix it
- WhenYouStartWritingEverythingLikeThis
- Or Like This

In general it's a good thing that programmers love writing code, but if you're doing one or more of these things, it might be time to step away from the computer and take a break.

### <Your Girlfriend understands you>

//Another sure fire way that you have been coding for to long, is that your girlfriend actually understands everything you say and do. If you type an SMS and you put  $\protect\$  I Love You  $\protect\$ , she completely understands and even lands up replying//

<div style="background-color: #ff0000; color:white; padding:20px;"> I Love You Too

</div>

//In general it's a good thing that programmers love writing code, but if you're doing one or more of these things, it might be time to step away from the computer and take a break.//

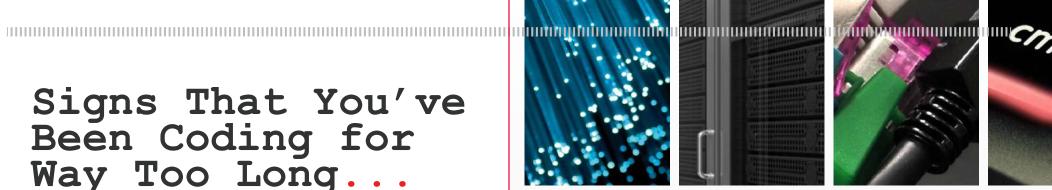

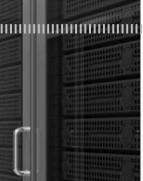

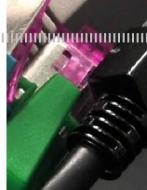

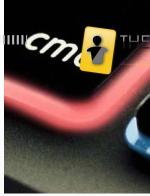

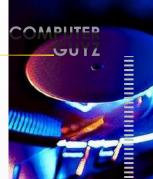

### **Recent Projects** On the Web Side of Life

We have in the past been approached by many companies for website development, mostly small to medium corporations; however mid-year 2014, we were approached by Club Travel, which is a large travel agency with a head office based in Cape Town. Club Travel has many divisions which require custom built websites to cater for their unique functions. Naturally, we dove right in.

Club Travel is one of the leading travel agencies in South Africa with branches throughout the country. We were privileged to be given the opportunity to administer and develop all of their web based solutions; these solutions connect the consumer to the product and vice versa. At first it was a little over whelming. That being said, we were up for the challenge. Looking back now, it doesn't look as daunting; we grew and improved our skills during the various website developments. With the support of my colleagues, we were able to complete the site that recently went live.

Our new Intern has taken on the project of setting up the Affiliate websites for Club Travel. So far there are two sites live, both Eco Travel and Burns Cunningham have been live for a while now. They were so helpful and friendly and at the end of the day, made setting up their sites a breeze. She is currently working on 14 other sites, that will hopefully be up and running in no time.

But our Club Travel journey isn't over. We are in the process of developing their Cruise website. This project will be effectively easier to execute now that a design standard has been set.

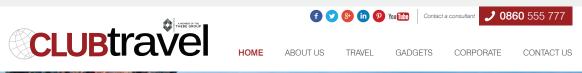

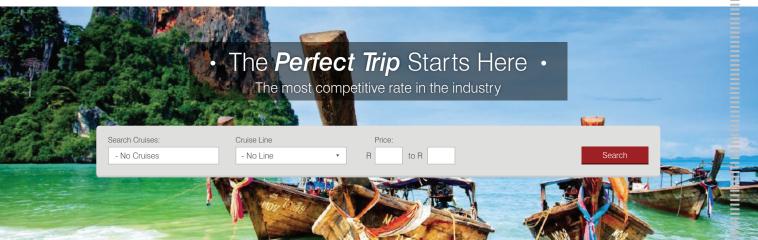

Create Your Very Own DIY Travel Experience

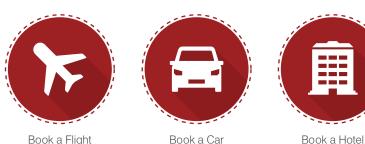

May 2015 www.tcgcape.co.za

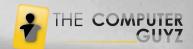

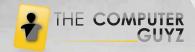

### At The Computer Guyz we this turned our attention presence. I can't divulge that our clients will have

# NEW WEBSITE COMING SOON

At the moment, we are in the process of updating our TCG website in terms of appearance and functionality. Our aim is to achieve a quicker, easier user experience.

At The Computer Guyz we are always trying to make working with us as painless as possible. For 2015 this turned our attention to our most valuable means of lead generating and serving you – our online presence. I can't divulge too much as it's still very hush, hush around the office, but we're very excited that our clients will have something to look forward to in the next couple of months.

There have been many developments since we last updated our site in 2014, especially along the lines of general site structure, menu layout and functionality, which all add a better user experience and this is of utmost importance in the interactive world.

### By Design

We treated every aspect as if it were the most important facet. Firstly we focused on the look and feel, with a new trendy face the client is greeted with a luxurious and sleek ambient landing page that utilises the space as effectively as possible. Keeping with the corporate colours we have successfully given the client something to truly captivate their visual taste buds, enticing them to navigate and easily find what they're looking for with each click.

### And Then There was Coding

A lot of what makes a site a good one is functionality. A site is only as good as the user interface and the capabilities it offers. We are spending a large amount of the time pre-empting what a user is looking for and also how we can make this readily available. With so much to offer it's very important that the information is streamlined and categorised in a natural intuitive manner while still keeping the general layout uncluttered and organised.

### **Slimming Things Down**

We've combed through our site content and with the powers of the new copywriter, recently added to the team, she has managed to skim down and refine the content of our site to be more efficient and relevant. The benefit of content that is well edited is that this allows for good SEO (Search Engine Optimization) and for google to associate our SEO with the words people might type when they search for the services we offer.

Altogether we are very excited about revealing our new site. It is just another way we hope to serve our customers better and to demonstrate that as always we are on the forefront of new developments in the design and information technologies realm.

May 2015 www.tcgcape.co.za May 2015

### THE COMPUTER GUYZ

### We Review The Best All-in-One Desktops 2015

Yes, it's true, desktops are pretty much dead! But there is still one area where new ideas are still thriving – all-in-one desktops – because many people are still interested in the unique features these machines have to offer. If you haven't checked out an all-in-one desktop lately, you might be surprised by how much is happening.

These unique PCs pack all their components, ports and monitors into a single unit, allowing you to easily prop one on your desk, plug in and get to work (or play).

All-in-ones come in a variety of different flavours. You can find Android on lower cost models, Apple OS X on the premium iMac and Windows on a wide array of all-in-ones, many of which have touch screens. Here are the best all-in-ones in every category.

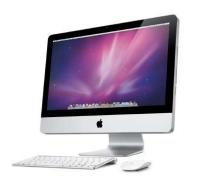

### Best Overall All-in-One

### = Apple iMac 21.5

The Apple iMac 21.5 offers a combination of strong performance, useful software and elegant aesthetics, so this Apple iMac is our favourite current all-in-one! The desktop has an OS X Yosemite operating system and a 3.4GHz processor with a Turbo Boost of up to 3.8GHz which lets you blaze through tasks. Don't forget the twenty two cool apps like GarageBand and iMovie which let you bring out your inner artist. In the box you will also get an Apple Wireless Keyboard, Apple Magic Mouse and Power lead. While some all-in-ones aren't very nice to look at because of their bulky exterior, the iMac's razor-thin aluminium design will make it the centrepiece of your living room!

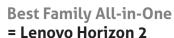

Like its big brother the Horizon 2, the Horizon 2S provides a wide variety of fun tabletop touch games and apps while doubling as a solid everyday PC. The lovely spacious 19.5-inch 2S is the sleekest and most compact Horizon yet, at only 0.6-inch thick and 5.5lbs in weight. So you can enjoy its crisp full HD and engaging Aura touch interface in any room of the house. Whether you want to play some virtual air hockey, stream movies or just surf the web, the Lenovo Horizon 2S delivers plenty of entertainment.

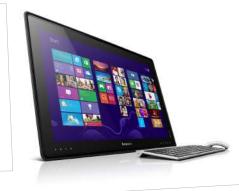

### Best Affordable All-in-One

### = Lenovo C560 Touch

Whoever said you have to spend boat loads of money to get a great quality all-in-one, was horribly mistaken. For a reasonable price, the 23-inch Lenovo C560 Touch provides a powerful multimedia complete with a colourful responsive full HD touch screen, 4th Generation Intel Core Processors and rich audio output. If you are an advanced user you can even open the rear panel to upgrade its hard drive and RAM, however with 1TB hard drive and 4GB of RAM it's clear that only the RAM should be increased. This family friendly computer can be enjoyed by everyone.

### Best All-in-One for Photo/Video Editing = Apple iMac with Retina display

There is no need for your eyes to strain or adjust because the new iMac with Retina display packs a whopping 5120 x 2880 pixels in just 27-inches. The stunning 27-inch, 5K display that makes every day apps like the calendar and safari look just as great as an ultra-high res video. The sexiest all-in-one is now also the sharpest one on the market! The iMac's screen is backed by some serious power, packing a 4.0-GHz Intel Core i7 processor, 8GB of RAM, a 1TB Fusion Drive and Thunderbolt 2 with the latest AMD Graphics. It is quite safe to say that there is a very powerful Mac behind the Pixels.

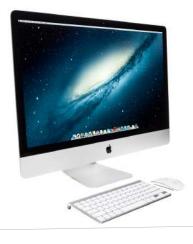

# CAMINS All-in-One PC

### Best Gaming All in One = MSI AG220

Most all-in-ones don't double as robust gaming machines, but MSI's AG220 is one of the few devices to do so! This all-in-one hits a sweet spot between space-saving style and solid gaming performance, it has a Core i7 processor and GeForce GTX 860M Graphic display to power your all night gaming sessions. Don't forget about the 1080p touch display, handy gaming mouse and built-in livestreaming software and you've got a hassle-free desktop that makes it easy to play and broadcast your favourite games. Not to mention, you will be the big shot amongst your friends with the Monster of all Monster machines.

### Best Entertainment or Multimedia All-in-One = Lenovo B50

If you're looking for an entertainment-friendly all-in-one, the Lenovo B50 is the answer. The machine has a 23.8-inch, full HD display, which is perfect for movie night, while the Nvidia GeForce GT 840A GPU under the hood allows you to play mainstream PC games. No matter how you choose to enjoy this desktop, you'll be treated to rich, loud audio, thanks to the PC's BL speakers.

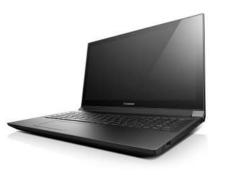

### Best All-in-One Workstation = HP Z1 G2

This all-in-one is the only one of its kind, it gives you a beefy workstation within a conveniently customizable frame. The HP Z1 G2 has a 27-inch display with a zippy Intel Xeon processor and Thunderbolt 2.0 support, this touchscreen workstation is ideal for engineering work, graphic design, 4K video transfers and any other tasks that the average PC can't handle. And with the easy open shell, it only takes a few seconds to swap out your G2's components for a setup that better suits your work needs.

Since they are more mobile than normal desktops and offer more screen space than most laptops, all-in-ones provide a cosy middle ground for those of you looking for a reliable computer. So, if you're looking to purchase one, these are a few of the best!

5 www.tcgcape.co.za May 2015 www.tcgcape.co.za

### The Mighty Logitech MX Master Mouse

Logitech has always been in the lead with designing new high-end mice. Their new product, the MX Master, has been called "The Precision Instrument for Masters of their craft" and it is considered by many to be one of the best computer mouse devices ever created!

Yes, the MX Master mouse has kind of an alien spaceship design, its sculpted shape makes it your hands new best friend and the sharp edges and thumb rest area has some cool, artsy element going on.

But, this mouse isn't some redone old model. The MX Master has a redesigned scroll wheel, which adapts to your speed as you use it. So, if you scroll down slowly, it will tick buy one point at a time... but, if you scroll quickly, the wheel will disengage and allow you to scroll quickly to the bottom of long pages and documents.

One of the really cool features it has is the ability to wirelessly pair it with three different systems at once, using a little button on the side called the Easy-Switch to change which platform you're inputting to at any one time. The battery life is said to last up to forty days and can recharge enough to give you a full day's worth of usage in just four minutes!

Another impressive feature is the MX Master's "Darkfield Laser" sensor, which Logitech claims can track the mouse flawlessly, even on glass. It can be really frustrating when a mouse can't track over glass very well, which means you have to use a less-than-optimal piece of paper like a magazine or other solid object.

After you install the Logitech mouse software, you can change the settings to how you would prefer them. There is a range of customization options available, from changing the direction of the scroll, speed of the mouse, sensitivity and the option to swap the left and right click buttons.

How convenient would it be to have a completely rechargeable battery for your mouse? Well, of course the MX Master Mouse has that feature too! The battery recharges quickly and you can even get enough power for a full fay of usage by charging for only 4 minutes. Plus, a full charge can last up to 40 days varying on if you use your mouse for more than 6 hours

While the mighty Logitech MX Master mouse is amazing, it does have some negatives... yes, the Bluetooth connectivity and dongle connectivity options are really nice, but sadly there is no storage compartment for the dongle itself. On other mice, you can always open up the battery compartment area and store the dongle there. If you are planning on taking the MX Master with you when you travel, then you'll need to either keep the dongle in the USB slot on your notebook or figure out a good, save place to store it.

The MX Master Mouse is also a whole lot bigger than any other mouse that Logitech makes – if you have small hands you may feel a bit uncomfortable using this mouse, especially when trying to use the middle scroll wheel.

**Sensor Technology** – Darkfield laser sensor Battery Life – Up to 40 days on a single full charge **Battery** – Rechargeable Li-Po (500 mAh) battery **Number of Buttons** – Five Scroll Wheel – Yes **Gesture Button** – Yes Wireless Operating Distance – 10m Wireless Technology – Advanced 2.4GHz wireless technology **Mouse (height x width x depth)** – 85.7 mm x 126.0 mm x 48.4 mm

**Mouse Weight (including battery)** – 145g

For a lot of us, a mouse is just a mouse – just a tool to control the cursor on your screen. That may be true, but once you've used a programmable mouse, you won't be able to go back to a basic one.

The mighty MX Master mouse is about as perfect as a wireless computer mouse can get! And a great mouse, like a great ergonomic or mechanical keyboard or high-quality web cam is definitely an investment. The MX Master may seem a bit pricey, but it is worth every single penny, especially if you are a professional who works with computers all day long!

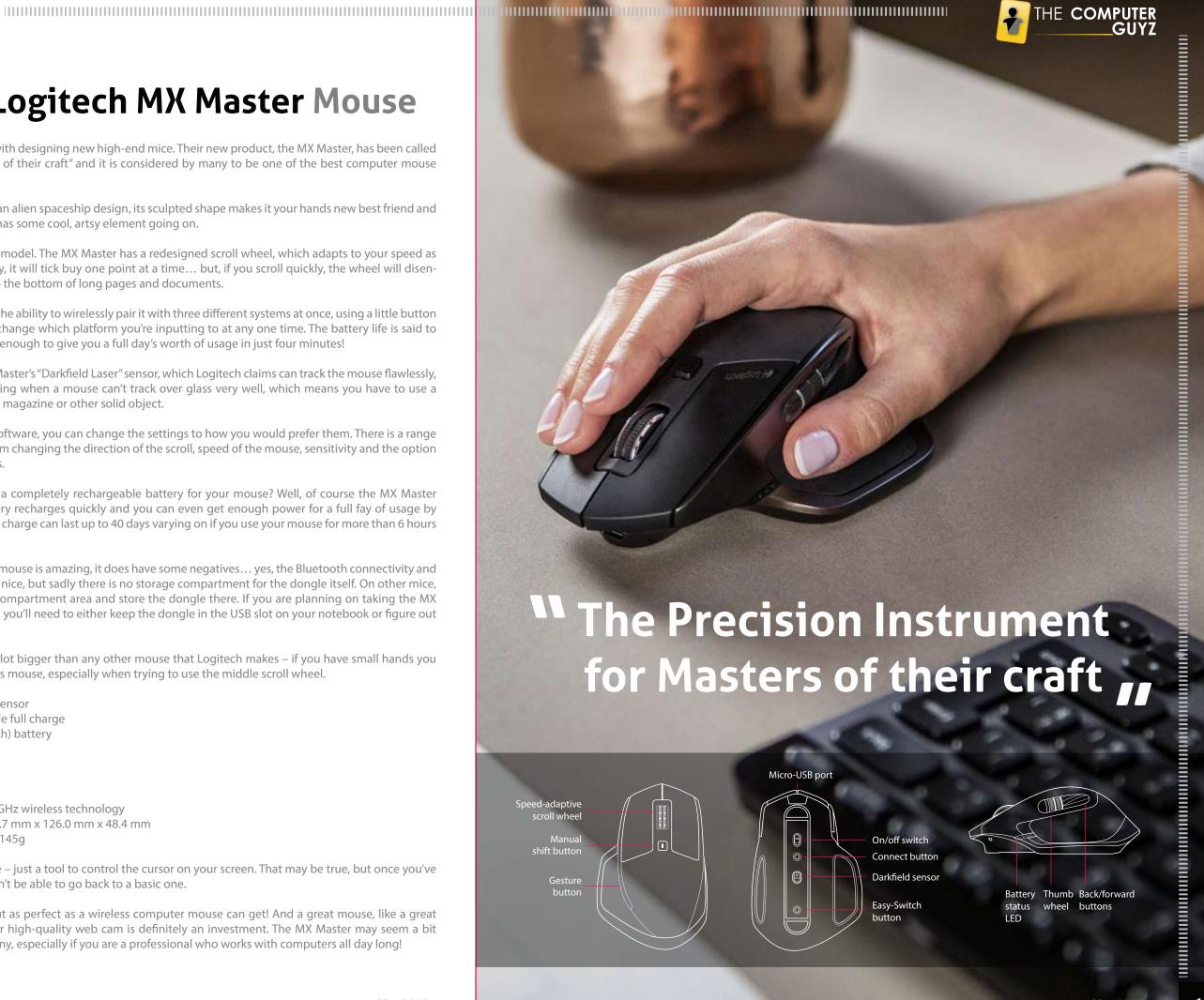

May 2015 www.tcgcape.co.za www.tcqcape.co.za

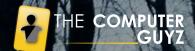

### Intancia movation

THE COMPUT

In this article I hope to embark on the ambitious journey of, considering the future of technology, in light of a surprisingly sensitive topic to some. Like the roman god Janus, we have to gaze backwards while staring intently on what's to come. The difference however, is that we are no longer at a cross roads, and it is my intention to highlight how we have cast the die for the years to come. Just three years ago, Steve Jobs passed away and a technology giant was let off its leash.

If the future of technology is determined by profitability then we will never see the resilience and longevity of devices.

While the personality characteristics of Jobs are beyond the scope of this paper, we ought to consider what his driving motivations were for building the empire that he did. I suspect that his close encounters with cancer and the realities of death spurred a deep seated need to immortalize himself in the books of history. Respectfully so, he was a megalomaniac in every sense of the word, and wanted nothing more than to conquer the world with innovative technology.

Since his death, Apple stocks have risen, products have been launching at a rate faster than ever, and recently the iWatch was released. By capitalist standards, Apple is an empire that continues to succeed despite the loss of its leader. The problem however, is that this false sense of improvement has been perpetuated by short-sighted monetary gains. It's clear that Apple is in the business of making money, something which has only become its foremost priority during the last three years.

In a now infamous study, neuroscientists monitored brain activity using an MRI on people who considered themselves to be deeply religious, while they were shown symbols central to their beliefs. Controversially, people who were shown the Apple logo displayed near identical neural activity which suggest that similar emotions being triggered. It is this cult like following of devout consumers that Apple owes its recent financial success. Objectively speaking, the iWatch is a fashion accessory. I say objective because it offers no innovative technology. The components, so called features and selling points read like a Vanity Fair winter catalogue. Showcasing dozens of editions offering only aesthetic differences, with even gold plated offerings, it's difficult to argue otherwise. When iStores showcase jewellery instead of computers, it becomes clear that the revolution of innovation has ended – that much became clear when the iWatch was released.

While fashion is a respectable industry in its own right, it should not be in the business of writing history (unless you happen to be Hugo Boss who designed the Nazi SS uniforms). If the future of technology is determined by profitability then we will never see the resilience and longevity of devices. If mass consumption is at the heart of design, then why would they release anything that lives beyond its product warranty? The inclination to declare doom to ingenuity is real, but the prevalence of superficial development will subside. Just as winter consistently gives way to summer, so too will we move into a new golden age of reason.

19 www.tcgcape.co.za May 2015

# Why is a UPS system SO important for YOUR BUSINESS?

With the past few months of the non-stop power outages, and the recent 12 day load shedding period that seemed never ending, there is no doubt in my mind that there are many other reasons for no power. However if the power goes out unexpectedly because of load shedding, computers need to keep running in order to shut down properly. Even your computer at home needs the time to shut down and save whatever work you've been working on.

A UPS or Uninterrupted Power Supply is the best option for you and your business in order to protect your computers from unexpected power issues. There is a chance that the electrical cables in your office or home can be old and warn out, they could disconnect completely or create multiple surges and destroy any electrical appliances you have and even worse, lead to the loss of important data and damaging the internal hardware components of your computer.

In today's world a computer is no longer just a simple machine, it is an extremely important part of our lives. It's like a precious gem that we cannot seem to function without and because load shedding has spelled doom for all our computers, we should never make the mistake of running them without a UPS system.

Right off the bat, one could argue that buying a UPS is expensive and in this economy an expense most companies and houses cannot afford, but you have to spend money to make money right? But if you look at things logically, how much does a computer screen or a tower cost? What happens if your entire office or household surges and you land up having to replace everything? It's going to cost almost triple the amount of a UPS and why put up with the hassle when you can prevent it before it happens? The main issue is that not having a UPS can lead to the loss of precious time, money and energy!

### \*\* Face it, this is the age of technology and all of us depend heavily on it to run our lives and businesses.

In order for your computer to run smoothly and without issues, you have to shut down properly. If something happens like a Lightning storm and you lose your power, you land up losing all your work and precious data. However a UPS will be the answers to your prayers.

You may be asking yourself, what exactly is a UPS designed for?

Well, a UPS is mainly designed to give your computer enough power in times of need, so you can save all your work and shut down properly. Imagine if you spent all day working on a project but you forgot to press (Ctrl + S) and there was a sudden black out, all your work would be lost immediately – a UPS is designed to save you from that nightmare!

Not only that, but a UPS is designed to protect your computer from any voltage fluctuations. High voltage can lead to overheating which then leads to some serious damage to your computer. A UPS will also provide protection against power surges and spikes. Plus, whenever there is an overloading of the main power line, there is a chance that your computer might suffer damage. This can also be prevented by simply using a UPS system.

When you choose a UPS for your computer, it is vital to know your needs and choose a UPS according to the main purpose you wish it to serve. How many computers need to be shut down, how long does it take for a full shutdown? There are a wide variety of UPS systems available on the market these days and the power protection can range from just about a minute to more than 12 hours depending on your specific needs. For example if you are at home with only one computer and you only need a UPS to shut down safely, it would be silly to buy a UPS intended for a massive company of a minimum of 300 computer and with 14 hours battery life, it would be a complete waste of money. All UPS's come with an alarm that will alert you exactly when you are at the end of your power source. Make sure you choose wisely because some of them give you just enough time to save your work and shut down, while others give you much more time and you can even continue your work for a few hours.

Face it, this is the age of technology and all of us depend heavily on it to run our lives and businesses. One of the most important gadgets in our lives is the computer – so make sure they're protected and that you are prepared for any and all occasions.

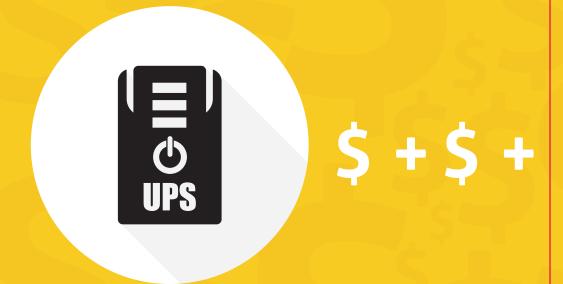

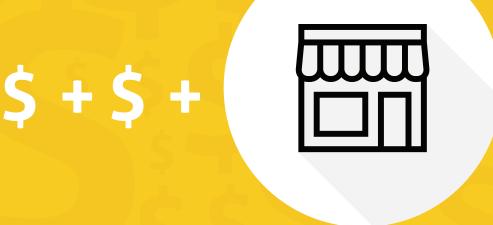

21 www.tcgcape.co.za May 2015 www.tcgcape.co.za May 2015

### **The TCG family**

### **Congratulations to our Two Beautiful Brides**

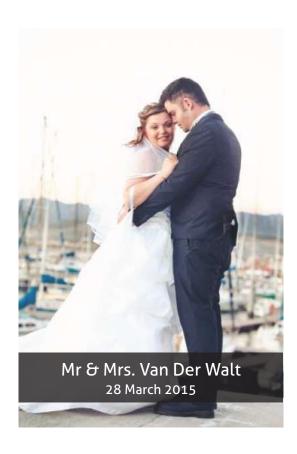

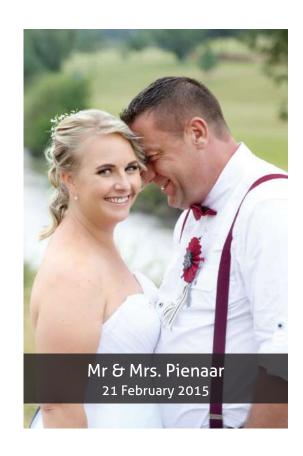

### Just a note to say, how happy we are for our two Beautiful Brides.

Congratulations to the two happy couples and the start of their new journey. There is nothing more special than to witness the bond between a couple that is marriage, even more so to witness a perfect couple. The two of you couldn't be more different, and the ceremonies proved that too. Chrissie and Andre Van Der Walt had a beautiful ceremony from the decor to the stunning bride who looked like she was carved by angels. No one could argue that through shaking hands and croaky voices, they are the couple every girl wants to be. To find true love and to share ones dream is hard to come by, yet the two of you found your happily ever after. Tasch and Rinus Pienaar had the most unexpected and completely amazing weddings. We loved the outfits the men wore and could hardly recognise the lovely Tasch as she glowed in her white dress. Marriage sure does suit her well. Each of you is special in your own way, with your husband's you are even more special. May your marriage be filled with all the right ingredients: a heap of love, a dash of humour, a touch of romance, and a spoonful of understanding.

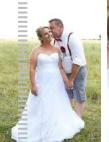

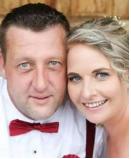

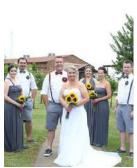

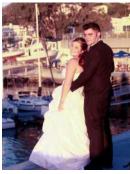

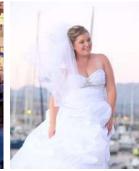

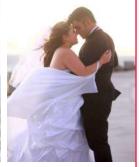

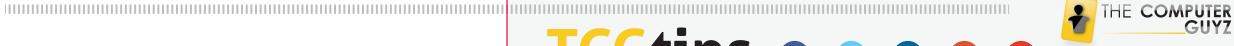

### 

Figuring out all the heights and width dimensions for all the different social media sites can be simply exhausting. Wouldn't life be so much easier if you could just reference the layout for Facebook, Twitter, Google +, LinkedIn and Youtube? Here are the ideal sizes for your profile pictures and other images on the social media platforms...

### **FACEBOOK**

It is the most popular social network around, and Facebook even uses the term "social utility" because of how useful and functional it is. No matter what you decide to call it, Facebook offers you a wide variety of ways to publicly or privately share information about your life, post pictures and find friends or classmates. You also have the option to post thoughts on other peoples pages, send private messages, comment on photos and connect with people with the same interests as you.

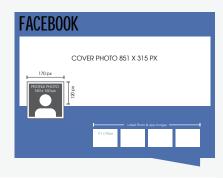

### **TWITTER**

Most people know that Twitter is a micro-blogging network of real-time posts that are limited to 140 characters or less, but it has grown into much more than a simple tool to type in quick status updates. It has been described as a cross between blogging and instant messaging, so to put it simply, it is social messaging. Twitter gives you the ability to follow people and have followers, and it has become the perfect social messaging tool.

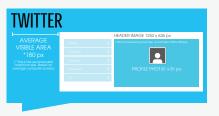

### LINKEDIN

It is the largest professional networking site available today. LinkedIn provides a way to connect with other professionals and helps you stay in touch with users using a professional platform. Individuals use LinkedIn for professional networking, connecting and job searching, plus companies can use it for recruiting and for providing company information. The main difference between LinkedIn and other social media sites is that it is strictly used for exchanging knowledge, ideas and opportunities.

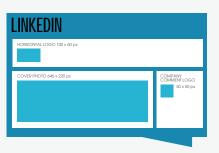

### YOUTUBE

Youtube is a completely free video sharing website that makes it easy to watch online videos. This social platform allows you to create and upload your own videos to share with others. Millions of users around the world have created accounts on the site that allow anyone around the world to watch their videos. Youtube is one of the most popular sites on the web, with visitors watching around 6 billion hours of video every month. If you have watched a video online, there's a good chance it was a Youtube video.

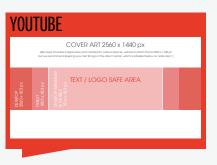

### GOOGLE+

Kind of the black sheep of the social media world, Google + is a young social network of only three years, but it has grown relatively fast. Google + is the social network that builds off of your Google account, and it delivers functionality and features that are similar to Facebook and Twitter. Some of the features include posting status updates, circles for sharing information with different groups, sparks for offering videos and articles and so much more.

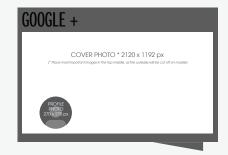

3 www.tcgcape.co.za May 2015 www.tcgcape.co.za May 2015

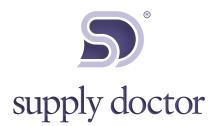

### Unbeatable Prices Online Ordering NO MORE MIDDLE-MAN National Delivery

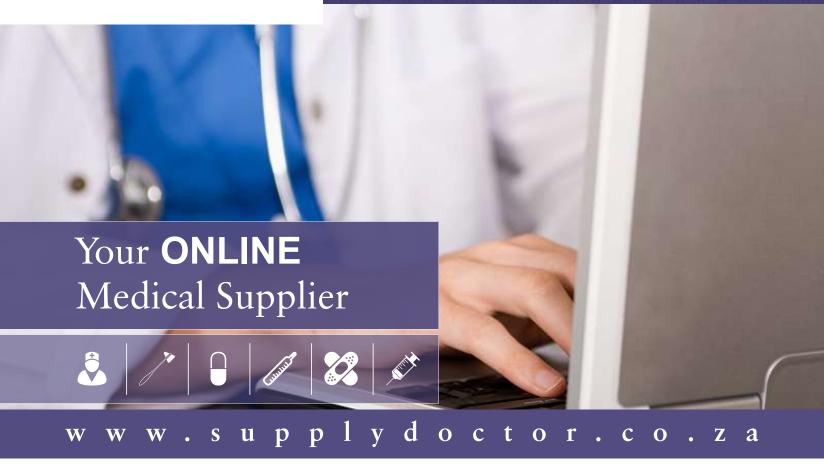

### Quick, easy, convenience at your fingertips

From ALS/BLS bags to latex gloves, equipment, instruments and BP monitors - we have it all. Clearly one of the larger sections of products available for direct online purchases. No applications to be completed, no middle-man margins - direct from us to your practice.

We offer a simple streamlined online-ordering process with the option for goods to be collected by your courier or dispatched by ours.

- AED and DEFIBRILLATORS
- ALCOHOL TESTERS
- AUTOCLAVES & STERILIZERS
- BLOOD PRESSURE METERS
- CAPITAL EQUIPMENT
- FCGS
- DOPPLERS/ FETAL MONITORING
- OXYGEN CONCENTRATORS
- PATIENT MONITORS
- PULSE OXIMETERS
- ULTRASOUND
- DIAGNOSTICS
- LARYNGOSCOPES
- SURGICAL SUCTION UNITS

- COLD SOURCE EXAMINATION LIGHTS
- OTTOSCOPES, OPTHALMOSCOPES AND SETS
- TENS UNITS
- FOLEYS CATHETERS AND TUBING
- URINE BAGS
- DISPOSABLES
- SCALPEL BLADES AND HANDLES
- DRESSING PACKS STERILE
- SPECIALISED WOUND DRESSINGS
- FIRST AID
- EXAMINATION GLOVES
- INSTRUMENTS
- RESUSCITATORS
- STETHOSCOPES

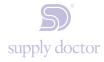